## *Descrittore eService*

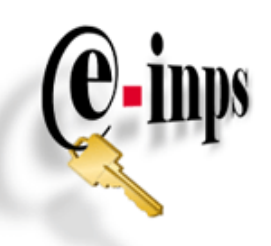

## **CasellarioAssistenza**

Il servizio è rivolto a tutti gli enti erogatori di prestazioni sociali presenti sul territorio nazionale: Enti centrali, enti locali, università, enti di diritto allo studio, ambiti e consorzi comunali etc…. L'ente può trasmettere (inserire, modificare o annullare) i dati delle prestazioni sociali erogate al fine di popolare il SIUSS; è inoltre possibile inviare le schede SINA (disabilità e non autosufficienza) e le schede SINBA (infanzia, adolescenza e famiglia) per i soggetti presi in carico da parte dei servizi sociali. L'ente potrà poi consultare posizioni puntuali per beneficiari precedentemente inseriti in banca dati relativamente anche a prestazioni erogate dall'INPS.

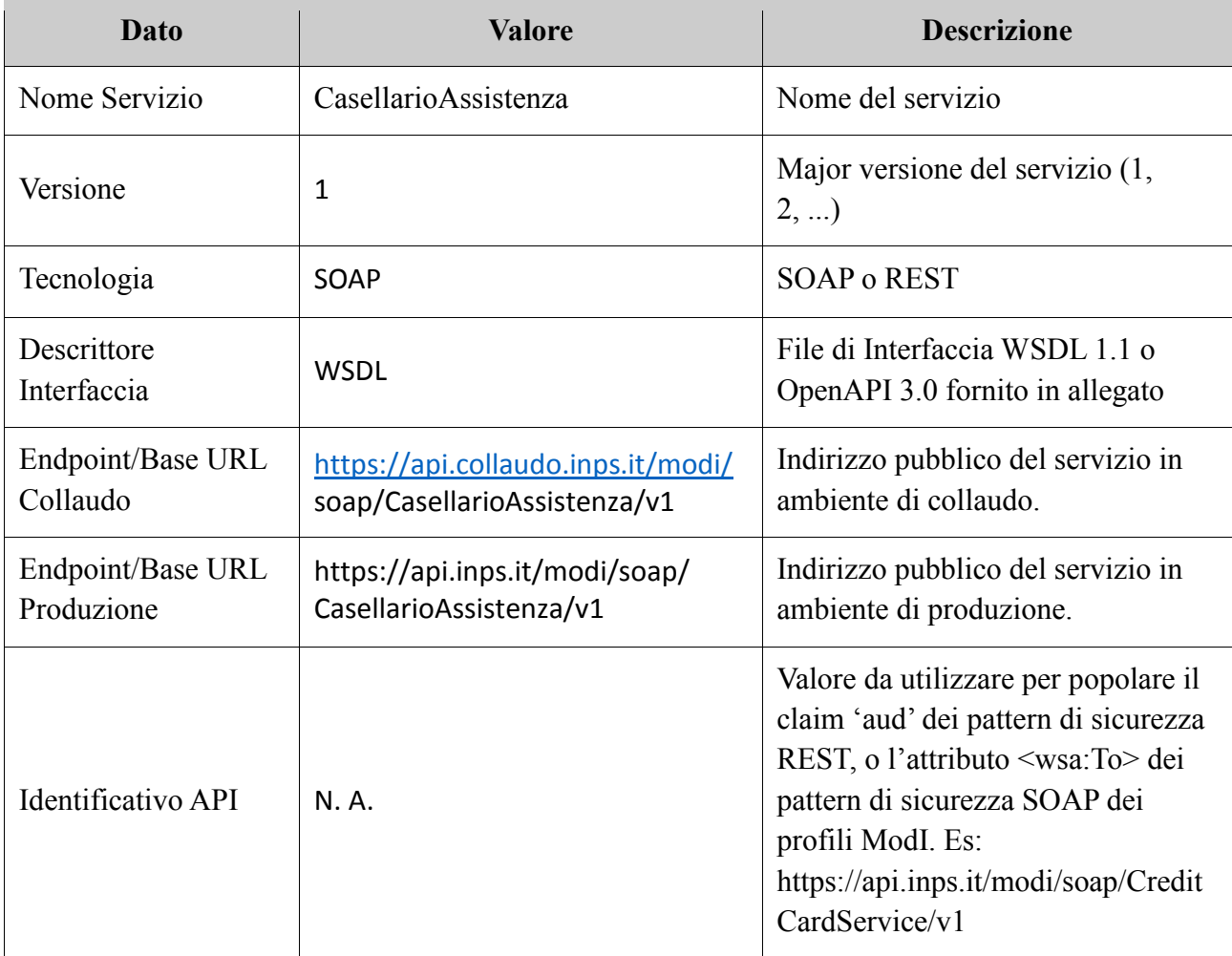

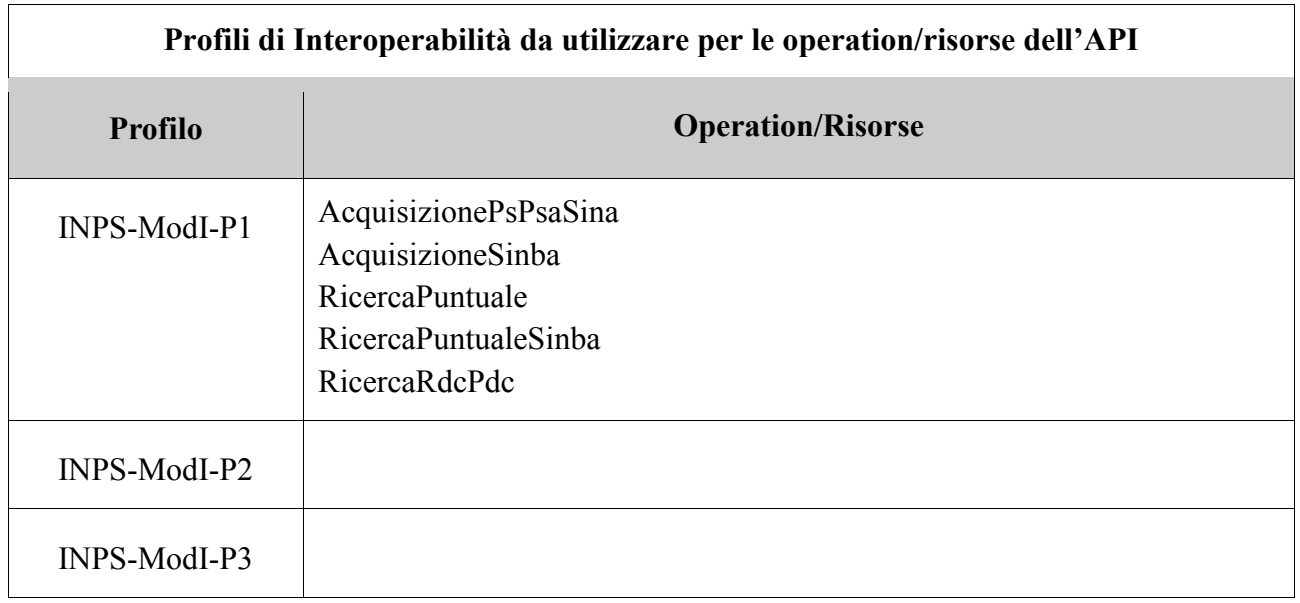

IL Profilo P1 prevede la mutua autenticazione tra i sistemi